**Settore Servizi Didattici Ingegneria e Architettura**

**Anno accademico 2020/2021**

# **Richiesta di ammissione al Corso di Laurea Magistrale in Advanced Design**

**La presente procedura contiene le modalità e i termini d'accesso al Corso di Laurea Magistrale in Advanced Design (codice 9256) Sede di Bologna**

# **SOMMARIO**

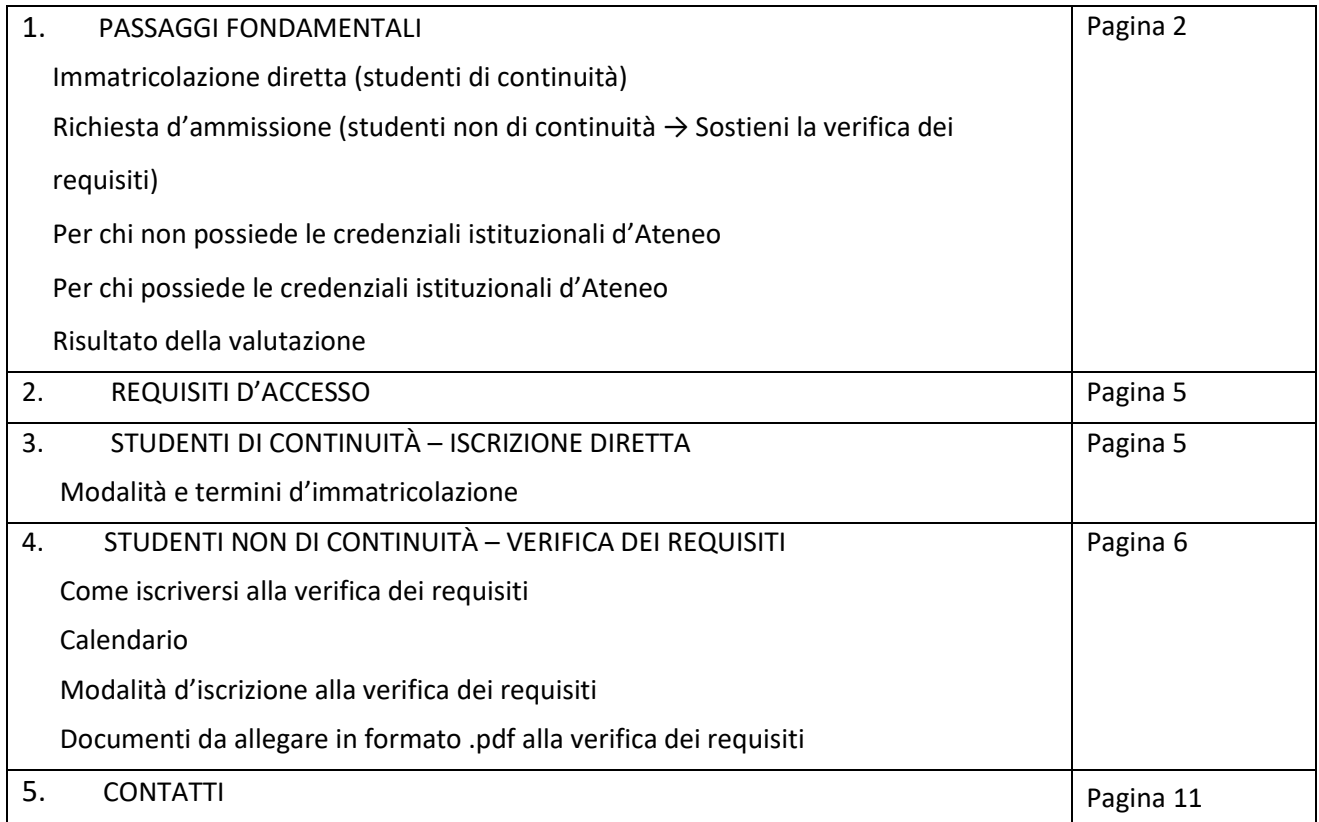

# **1. Passaggi fondamentali**

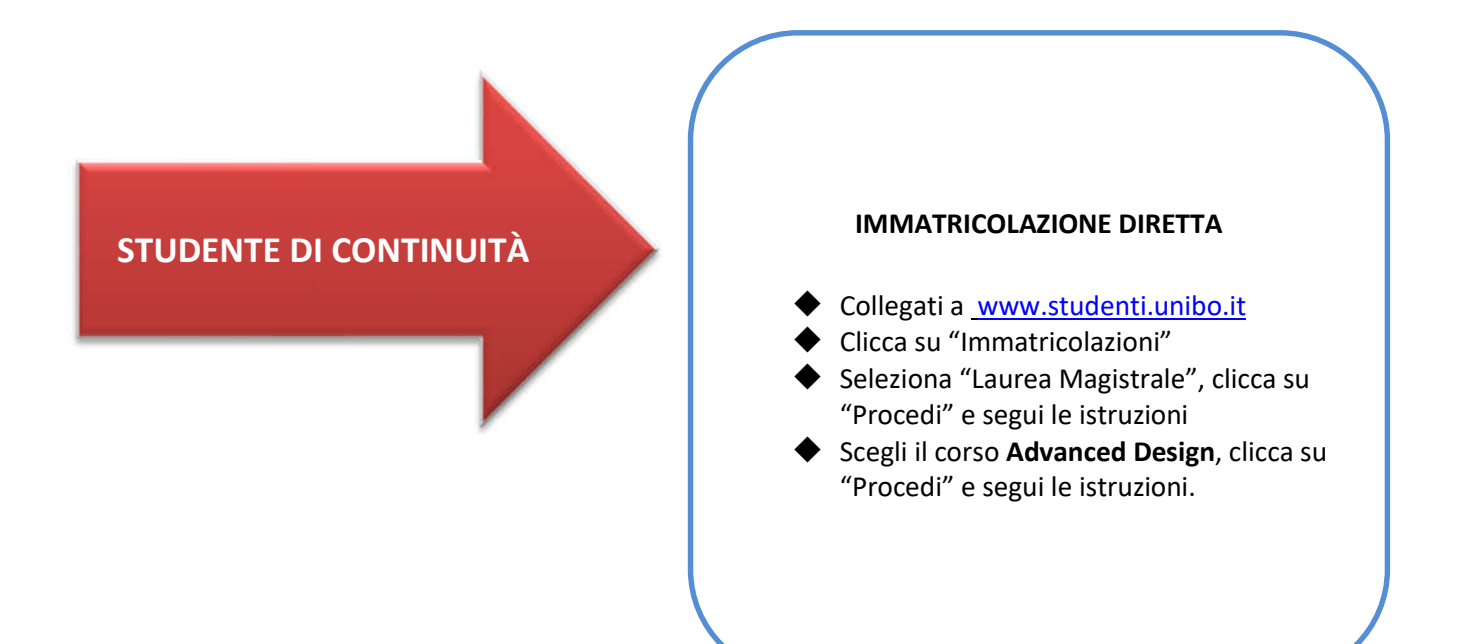

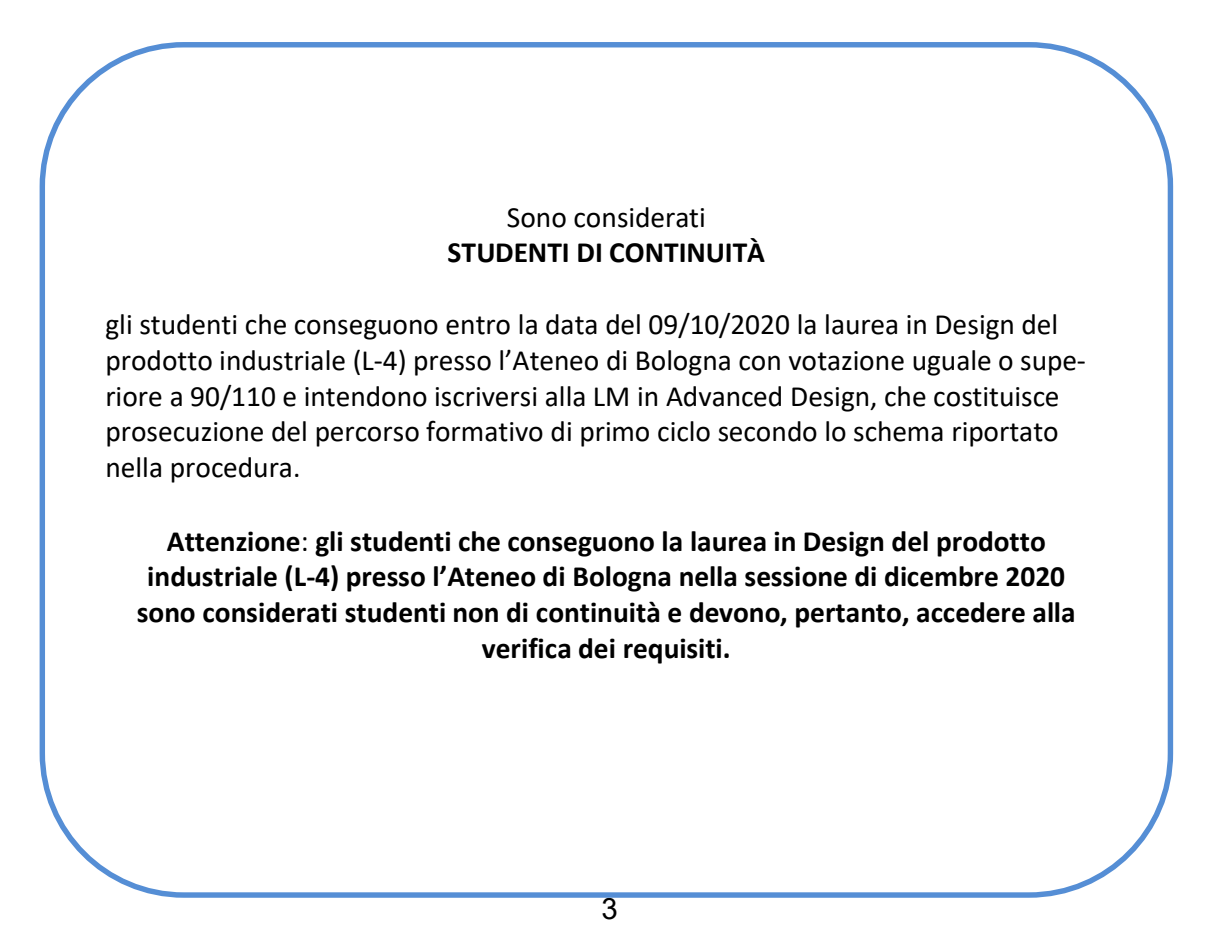

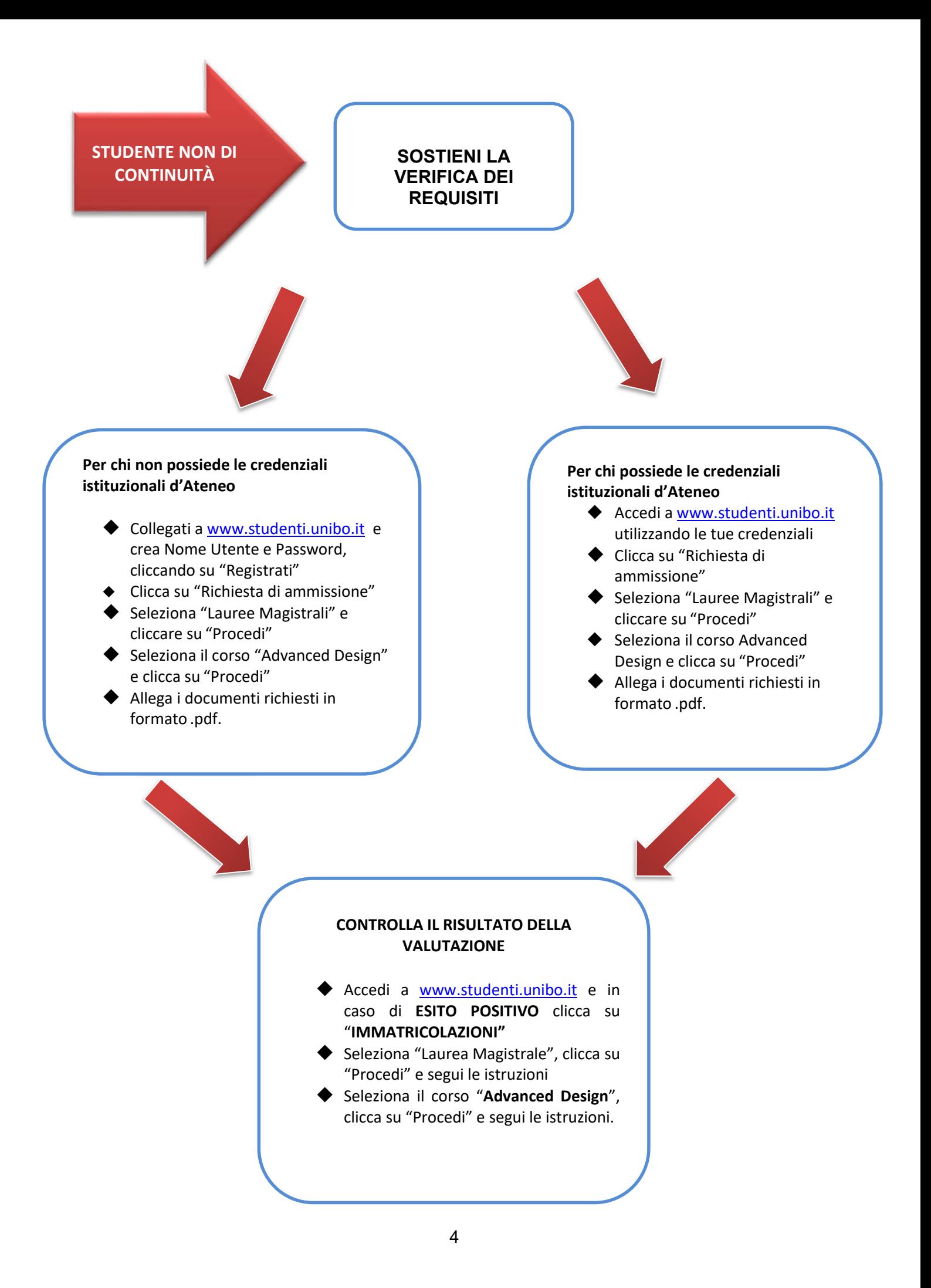

# **2. Requisiti di accesso**

I requisiti di accesso sono previsti all'articolo 1 del Regolamento Didattico del corso di laurea magistrale in Advanced Design, consultabile qui: https://corsi.unibo.it/magistrale/AdvancedDesign/il-corso

# **3. Studenti di continuità – Iscrizione diretta**

Ai fini della presente procedura di ammissione, sono considerati studenti di continuità gli studenti che conseguono la **laurea in Design del prodotto industriale** (classe L-4) presso l'Ateneo di **Bologna entro il 09/10/2020 con votazione uguale o superiore a 90/110** e intendono iscriversi alla laurea magistrale in Advanced Design, che costituisce prosecuzione del percorso formativo di primo ciclo:

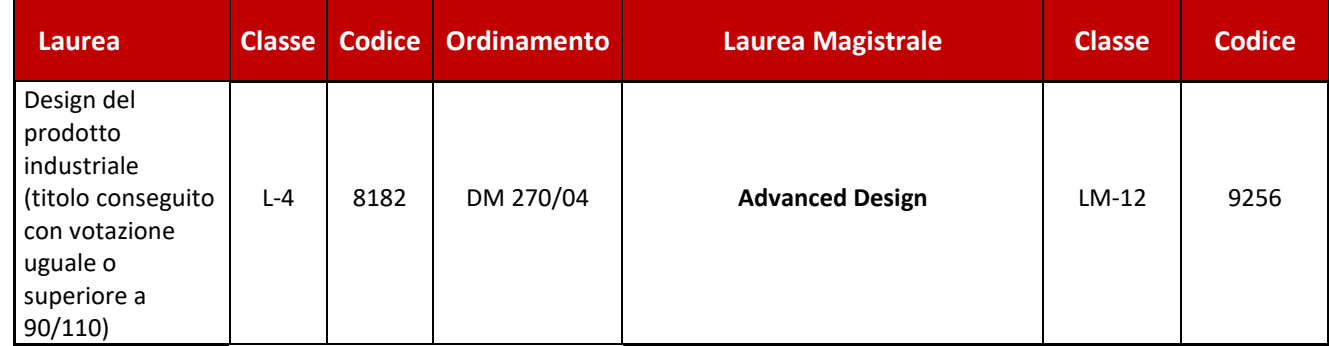

## **Modalità e termini d'immatricolazione**

Tali studenti, se in possesso dei requisiti curriculari e relativi all'adeguatezza della personale preparazione previsti dall'art. 1 del Regolamento didattico del corso di laurea magistrale d'interesse, si immatricolano direttamente su Studenti Online (www.studenti.unibo.it )seguendo la procedura di seguito descritta:

- **1. Accedere** a Studenti Online (www.studenti.unibo.it ) inserendo le credenziali istituzionali di Ateneo
- **2. Cliccare** su"Immatricolazioni"
- **3. Selezionare** "Laurea Magistrale" e cliccare su"Procedi"
- **4. Selezionare** il corso Advanced Design, cliccare su "Procedi" e seguire le istruzioni.

Possono procedere all'immatricolazione anche gli studenti non ancora laureati a condizione che conseguano il titolo di primo ciclo (triennale) entro il 17 dicembre 2020 (**immatricolazione condizionata**).

**Nel caso di mancato conseguimento della laurea di primo ciclo (triennale) entro la data sopraindicata, l'immatricolazione effettuata alla laurea magistrale sarà di conseguenza annullata.**

## **Termini immatricolazioni: dal 23 luglio al 29 ottobre 2020**

## **Termini immatricolazioni tardive con indennità di mora: dal 30 ottobre al 26 novembre 2020**

Dal mese di luglio sarà possibile immatricolarsi utilizzando le credenziali SPID. SPID, il Sistema Pubblico di Identità Digitale, è la soluzione che permette di accedere ai servizi online della Pubblica Amministrazione e dei soggetti privati aderenti con un'unica Identità Digitale (*username* e *password*) utilizzabile da computer, tablet

e smartphone (maggiori informazioni su https://www.spid.gov.it/). Si possono avere più credenziali SPID con diversi gestori, che non si sovrappongono. Ogni volta che si accede ad un servizio si può scegliere quali credenziali SPID utilizzare (https://www.spid.gov.it/domande-frequenti#e-possibile-avere-piu-di-una-identitadigitale). Le credenziali SPID dei vari gestori sono equivalenti e possono essere utilizzate in tutti i servizi che le accettano, indipendentemente dal gestore SPID che le ha rilasciate.

Si ricorda che gli importi delle tasse d'iscrizione e le informazioni su benefici ed esoneri sono pubblicati sul Portale d'Ateneo alla pagina www.unibo.it/tasse. La contribuzione è calcolata in misura progressiva in base all'attestazione ISEE in corso di validità solo se è presentata nelle modalità e nei termini contenuti nella pagina www.unibo.it/tasse. Se non viene presentata l'attestazione ISEE sarà applicata la contribuzione massima prevista per il corso di studio.

## **4. Studenti non di continuità – Verifica dei requisiti**

Si definiscono **studenti non di continuità**:

- studenti laureati o laureandi nelle classi L-3, L-7, L-8, L-9, L-17, L-23

- studenti laureati o laureandi nelle classi 4, 8, 10, 42 (ex DM 509/99) o corrispondenti titoli nel previgente ordinamento

- studenti laureati o laureandi nella classe L-4 presso altro Ateneo

- studenti laureati nella classe L-4 presso l'Ateneo di Bologna con voto di laurea inferiore a 90/110

- studenti che conseguiranno un titolo di laurea nella classe L-4 presso l'Ateneo di Bologna nella sessione di dicembre

Tali studenti devono accedere a Studenti Online (www.studenti.unibo.it) e iscriversi alla prova di verifica del possesso dei requisiti curriculari e dell'adeguatezza della preparazione, che avverrà tramite colloquio<sup>1</sup>. Il

1 I candidati che intendono avvalersi di adattamenti per la prova di ammissione devono farne richiesta, entro il termine di scadenza di iscrizione alla prova stessa, secondo le seguenti modalità:

- ◆ Accedere a Studenti Online (https://studenti.unibo.it/sol/welcome.htm) e iscriversi alla prova.
- **Compilare il modulo di richiesta adattamenti** scaricabile sul medesimo sito (nella parte relativa alla procedura di iscrizione alla prova), salvarlo in formato pdf e allegarlo nell'apposita sezione.

Gli adattamenti possono consistere in:

- tempi aggiuntivi (del 30% per candidati con DSA, BES, patologia; del 50% per candidati con invalidità civile e/o handicap ai sensi della legge n. 104/92)

- possibilità di utilizzare ausili quali ad esempio strumenti per la lettura dei testi, calcolatrice non scientifica, ecc. La lista completa dei possibili adattamenti è presente sul modulo.

Qualora per esigenze organizzative e/o disposizioni cogenti non sia possibile garantire l'adattamento richiesto sarà definita una misura alternativa di uguale valore compensativo.

#### **Allegare la documentazione specialistica necessaria**:

- Diagnosi di Disturbi Specifici dell'Apprendimento (DSA), in base alla legge n. 170/2010, redatta dal Servizio Sanitario Nazionale, da un Centro privato convenzionato o da uno specialista privato accompagnata da un documento di conformità rilasciato dal Servizio Sanitario Nazionale. La documentazione deve essere non più vecchia di tre anni o redatta dopo il compimento del 18° anno di età.

In considerazione della attuale situazione emergenziale che ha comportato una riduzione delle attività degli ambulatori del SSN saranno ammesse le richieste dei candidati con diagnosi di disturbi specifici di apprendimento (DSA) di cui alla legge n. 170/2010 seppur in possesso di certificazioni non recenti, con riserva di richiedere successivamente, non appena l'attività del SSN sarà ripristinata,

colloquio verterà sull'esperienza formativa nel settore, documentata da un dettagliato portfolio personale.

**La Commissione Ammissioni definirà per ogni tornata se i colloqui si svolgeranno da remoto tramite piattaforma Teams o in presenza, nel rispetto delle norme di sicurezza.**

**Modalità, orario e luogo dei colloqui verranno comunicati sul website del Corso di Studio: https://corsi.unibo.it/magistrale/AdvancedDesign/index.html**

**In caso di modalità in presenza, i candidati che ne avessero necessità potranno fare richiesta di sostenere il colloquio da remoto tramite Teams, inviando a Filippo Fantini un'email all'indirizzo** filippo.fantini2@unibo.it **entro 3 giorni prima della data fissata.**

#### **Nell'email di risposta saranno indicati tutti i dettagli utili.**

**I candidati laureandi** presso un'università italiana possono partecipare se al momento della candidatura hanno acquisito **almeno 165 CFU** relativi alla laurea di primo ciclo (triennale). La laurea deve essere conseguita entro

- Certificazione di invalidità civile;

- Documentazione attestante la presenza di una patologia che possa determinare una inabilità anche temporanea allo studio (si fa riferimento a condizioni di salute che possano comportare alcune necessità specifiche durante lo svolgimento della prova);

- Altra documentazione che attesti un bisogno educativo speciale che incida sull'apprendimento.

N.B. Se in possesso sia di certificazione come indicata dalla legge n. 104/92 sia di altra documentazione medica, è importante presentarle entrambe.

I candidati con disabilità o con DSA residenti in paesi esteri, che intendano usufruire di adattamenti, devono presentare la certificazione legalizzata attestante lo stato di disabilità o di DSA rilasciata nel paese di residenza, accompagnata da una traduzione ufficiale esclusivamente in lingua italiana o in lingua inglese.

Gli Organi d'Ateneo incaricati di esaminare le certificazioni suddette accertano che la documentazione straniera attesti una condizione di disabilità o di disturbo specifico dell'apprendimento riconosciuto dalla normativa italiana.

#### **Attenzione**: **prima di concludere la procedura d'iscrizione alla selezione, verificare di aver allegato il modulo di richiesta e documentazione sanitaria.**

La documentazione viene esaminata dal Servizio per gli Studenti con Disabilità e con DSA per la valutazione della coerenza delle richieste degli adattamenti con la documentazione presentata. In caso di documentazione incompleta o poco leggibile sarà richiesta, mediante email all'indirizzo di posta istituzionale nome.cognome@studio.unibo.it, un'integrazione che dovrà essere inviata nei termini perentori fissati nella comunicazione.

Al candidato che non presenti la richiesta nei termini indicati dal bando o non provveda a inviare eventuali documenti integrativi richiesti entro i termini indicati dal bando, non sarà possibile accordare gli adattamenti richiesti.

Gli adattamenti concessi sono comunicati sempre mediante email dalla Segreteria studenti. Per chiarimenti sulla procedura di richiesta adattamenti è possibile rivolgersi al Servizio per gli Studenti con Disabilità e con DSA ai seguenti recapiti: Email: abis.adattamentiammissione@unibo.it telefono +39 3665772027 o +39 3397344468

l'integrazione della documentazione ivi prevista.

<sup>-</sup> Certificazione di handicap in base alla legge n. 104/92;

il 17 dicembre 2020.

## **Calendario**

 $\overline{\Gamma}$ 

La documentazione per l'ammissione, valutata da una Commissione nominata dal Consiglio di Corso di Studio, può essere presentata da tali studenti secondo il seguente calendario:

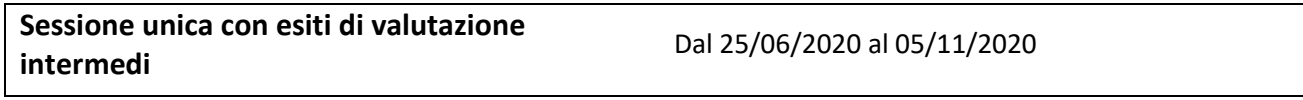

All'interno della sessione unica, le Commissioni valuteranno la documentazione osservando i seguenti termini intermedi (intake):

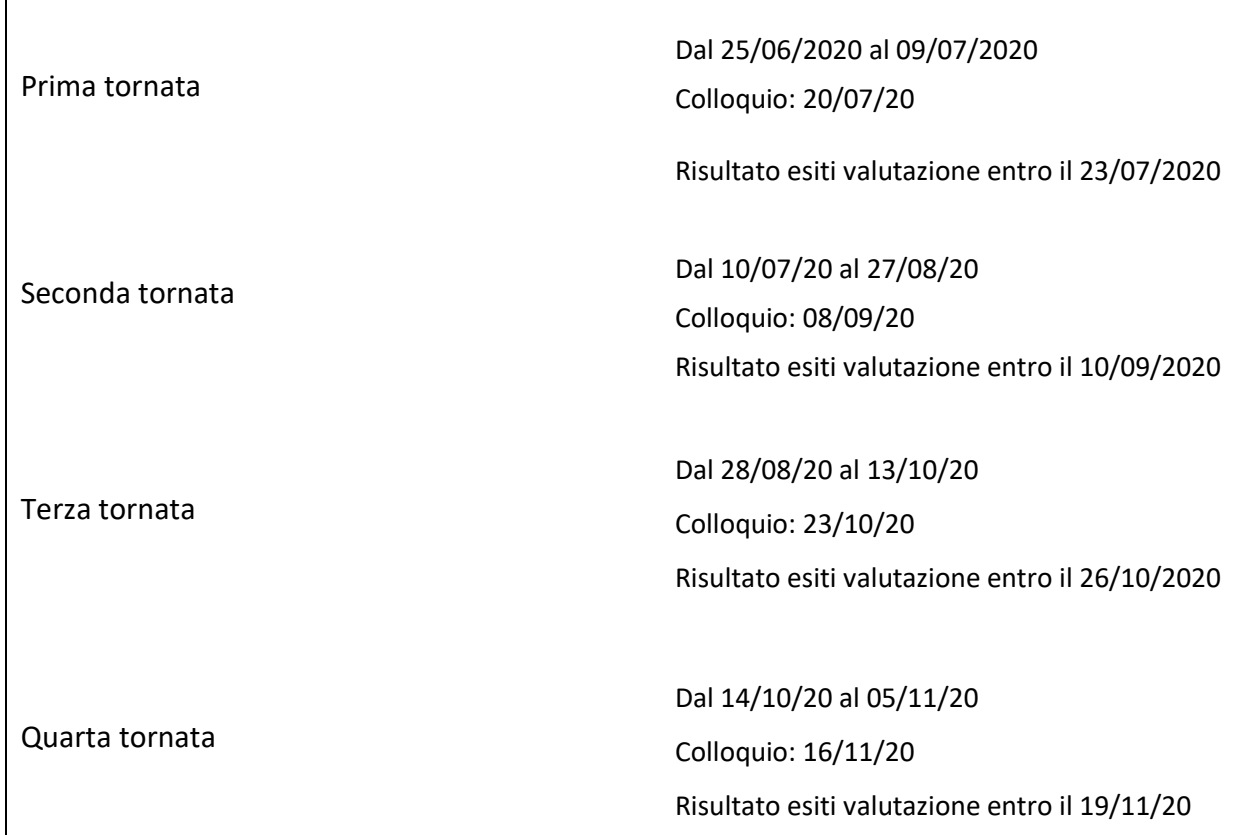

**Il termine per la presentazione della candidatura si intende alle ore 13:00 del giorno della scadenza indicata.**

Nelle prime **tre** tornate possono presentare la candidatura sia gli **studenti UE sia gli studenti extra UE non precedentemente esaminati**, se residuano posti nel contingente stabilito per ciascun Corso, nella **quarta** solo gli **studenti UE**.

**NB: I candidati visualizzeranno il risultato della valutazione del colloquio esclusivamente all'interno del profilo di Studenti Online. Entro il termine del risultato degli esiti per ciascuna delle quattro tornate, l'esito positivo della valutazione da parte della Commissione sarà indicato da semaforo verde, l'esito negativo da semaforo rosso. A seguito della valutazione positiva (semaforo verde) gli studenti ammessi, che riceveranno il nullaosta tramite email inviata all'indirizzo di posta istituzionale, potranno immatricolarsi entro i seguenti termini: dal 23 luglio al 29 ottobre 2020 e dal 30 ottobre al 26 novembre 2020 con pagamento d'indennità di mora.**

Possono procedere all'immatricolazione entro questi termini anche gli studenti ammessi ma non ancora laureati a condizione che conseguano il titolo di primo ciclo (triennale) entro il 17 dicembre 2020 (**immatricolazione condizionata**).

**Nel caso di mancato conseguimento della laurea di primo ciclo (triennale) entro la data sopraindicata, l'immatricolazione effettuata alla laurea magistrale sarà di conseguenza annullata.**

## **Come iscriversi alla verifica dei requisiti**

## **Caso 1 → per chi non possiede le credenziali istituzionali d'ateneo:**

**1. registrarsi**, collegandosi a Studenti Online (www.studenti.unibo.it) accedere alla sezione "REGISTRATI" e completare i campi obbligatori. Lo studente straniero non in possesso di codice fiscale deve accedere alla sezione "REGISTRAZIONE STUDENTI INTERNAZIONALI" e seguire le istruzioni fino alla creazione delle credenziali istituzionali.

Le credenziali istituzionali sono valide per tutta la durata della carriera universitaria e sono richieste a ogni accesso al proprio profilo personale.

- **2. Cliccare** su "Richiesta di ammissione"
- **3. Selezionare** "Lauree Magistrali" e cliccare su "Procedi"
- **4. Selezionare** il corso "Advanced Design" cliccare su "Procedi"
- **5. Allegare** i documenti richiesti in formato.pdf.

#### **Caso 2 → per chi possiede le credenziali istituzionali d'ateneo**

- **1. Accedere** a Studenti Online (www.studenti.unibo.it ) utilizzando le proprie credenziali
- **2. Cliccare** su "Richiesta di ammissione"
- **3. Selezionare** "Lauree Magistrali" e cliccare su "Procedi"
- **4. Selezionare** il corso "Advanced Design" cliccare su "Procedi"
- **5. Allegare** i documenti richiesti in formato.pdf.

#### **Non è richiesto il pagamento di alcuna tassa**

Dal mese di luglio sarà possibile candidarsi con le credenziali SPID. SPID, il Sistema Pubblico di Identità Digitale, è la soluzione che permette di accedere ai servizi online della Pubblica Amministrazione e dei soggetti privati aderenti con un'unica Identità Digitale (*username* e *password*) utilizzabile da computer, tablet e smartphone (maggiori informazioni su https://www.spid.gov.it/). Si possono avere più credenziali SPID con diversi gestori, che non si sovrappongono. Ogni volta che si accede ad un servizio si può scegliere quali credenziali SPID utilizzare (https://www.spid.gov.it/domande-frequenti#e-possibile-avere-piu-di-una-identita-digitale). credenziali SPID dei vari gestori sono equivalenti e possono essere utilizzate in tutti i servizi che le accettano, indipendentemente dal gestore SPID che le ha rilasciate.

## **Documenti da allegare in formato .pdf alla richiesta di verifica dei requisiti**

#### **Documenti obbligatori:**

- $\triangleright$  Per i candidati che hanno conseguito la laurea presso un'università italiana:
	- copia di un documento di identità in corso di validità
	- autocertificazione della laurea di primo livello con l'indicazione del voto di laurea, dell'elenco degli esami sostenuti, delle relative votazioni e dei settori scientifico-disciplinari (SSD)<sup>2</sup>.

Per gli studenti laureati presso l'Università di Bologna, è possibile inserire il documento richiesto selezionandolo tra i documenti relativi alla carriera che compaiono in Studenti Online utilizzando la funzione "Aggiungi documento".

- portfolio personale (dettagliata documentazione relativa all'esperienza formativa nel settore)
- certificazione della conoscenza della lingua inglese di livello B-1
- Per i candidati che non hanno ancora conseguito la laurea presso un'università italiana **("Laureandi"):**
	- copia di un documento di identità in corso di validità
	- autocertificazione degli esami sostenuti con indicazione delle relative votazioni e dei settori scientificodisciplinari (SSD)<sup>3</sup>.
	- portfolio personale (dettagliata documentazione relativa all'esperienza formativa nel settore)
	- certificazione della conoscenza della lingua inglese di livello B-1

Per partecipare alla procedura di ammissione è necessario aver acquisito almeno **165 CFU**. Per gli studenti laureandi presso l'Università di Bologna, è possibile inserire il documento richiesto selezionandolo tra i documenti relativi alla carriera che compaiono sulla schermata di Studenti Online utilizzando la funzione "Aggiungi documento"

- $\triangleright$  Per i candidati comunitari e non comunitari che hanno conseguito la laurea all'estero:
	- copia di un documento di identità in corso di validità (carta d'identità o passaporto);
	- copia del certificato di laurea con esami sostenuti e votazione finale o, in alternativa, il Diploma Supplement.
	- portfolio personale (dettagliata documentazione relativa all'esperienza formativa nel settore)
	- certificazione della conoscenza della lingua inglese di livello B-1

## **Documenti facoltativi:**

Eventuali altre certificazioni/autocertificazioni relative al possesso dei requisiti necessari all'ammissione (ad esempio autocertificazione relativa al sostenimento di corsi singoli, copia della dichiarazione di valore relativa al titolo, fornita dalla Rappresentanza diplomatica italiana del Paese al cui ordinamento appartiene l'università che lo ha rilasciato etc).

## **ATTENZIONE: in mancanza di certificazione di lingua inglese di livello B-1 si procederà alla verifica della preparazione linguistica in sede di colloquio.**

<sup>2</sup> SSD - Per ogni riferimento si consulti l'elenco dei settori scientifico-disciplinari (DM 4 ottobre 2000) al seguente link sul sito del MIUR: http://attiministeriali.miur.it/UserFiles/115.htm

<sup>3</sup> Si veda la nota precedente

# **5. Contatti**

Per problemi tecnici riscontrati su Studenti Online: Help Desk di Studenti Online Email: help.studentionline@unibo.it Tel. +39 0512080301

Per chiarimenti relativi alla procedura d'ammissione: Dipartimento di Architettura – Laurea Magistrale in Advanced Design Email: elena.formia@unibo.it

Per questioni relative alla procedura d'ammissione e all'immatricolazione Segreteria Studenti Ingegneria → www.unibo.it/SegreterieStudenti Email: seging@unibo.it